## **Table of Contents**

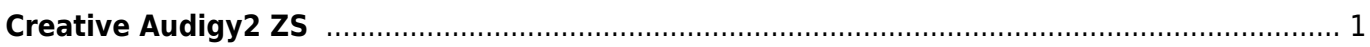

## <span id="page-1-0"></span>**Creative Audigy2 ZS**

This is my configuration for Audigy EMU10K2 processor. Left, Right, Center, Rear Right, Rear Left (50%) mixed → Cross over filter where is limited to 0-120Hz and mixed to 0.1 (Basswoofer)

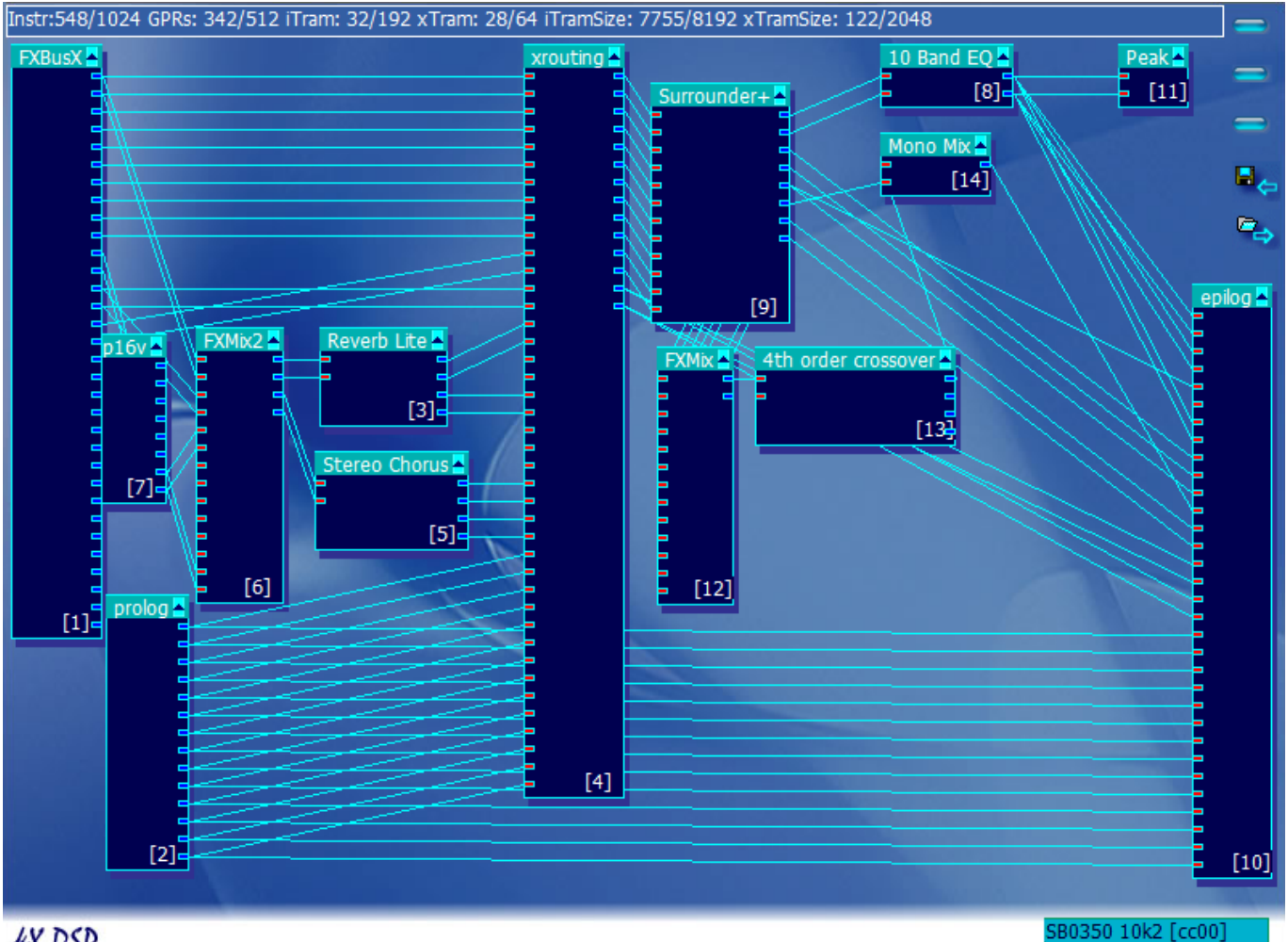

## **LX DSD**

Microphone must be enabled in AC97 tab.

From: <https://wiki.janforman.com/> - **wiki.janforman.com**

Permanent link: **<https://wiki.janforman.com/audigy2zs>**

Last update: **2016/03/06 14:37**

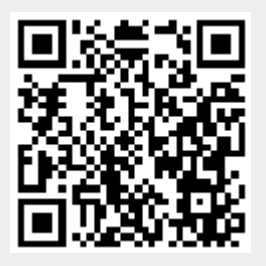